# Alibaba Cloud

DataV Introduction

Document Version: 20220408

(-) Alibaba Cloud

# Legal disclaimer

Alibaba Cloud reminds you to carefully read and fully understand the terms and conditions of this legal disclaimer before you read or use this document. If you have read or used this document, it shall be deemed as your total acceptance of this legal disclaimer.

- You shall download and obtain this document from the Alibaba Cloud website or other Alibaba Cloudauthorized channels, and use this document for your own legal business activities only. The content of this document is considered confidential information of Alibaba Cloud. You shall strictly abide by the confidentiality obligations. No part of this document shall be disclosed or provided to any third party for use without the prior written consent of Alibaba Cloud.
- 2. No part of this document shall be excerpted, translated, reproduced, transmitted, or disseminated by any organization, company or individual in any form or by any means without the prior written consent of Alibaba Cloud.
- 3. The content of this document may be changed because of product version upgrade, adjustment, or other reasons. Alibaba Cloud reserves the right to modify the content of this document without notice and an updated version of this document will be released through Alibaba Cloud-authorized channels from time to time. You should pay attention to the version changes of this document as they occur and download and obtain the most up-to-date version of this document from Alibaba Cloud-authorized channels.
- 4. This document serves only as a reference guide for your use of Alibaba Cloud products and services. Alibaba Cloud provides this document based on the "status quo", "being defective", and "existing functions" of its products and services. Alibaba Cloud makes every effort to provide relevant operational guidance based on existing technologies. However, Alibaba Cloud hereby makes a clear statement that it in no way guarantees the accuracy, integrity, applicability, and reliability of the content of this document, either explicitly or implicitly. Alibaba Cloud shall not take legal responsibility for any errors or lost profits incurred by any organization, company, or individual arising from download, use, or trust in this document. Alibaba Cloud shall not, under any circumstances, take responsibility for any indirect, consequential, punitive, contingent, special, or punitive damages, including lost profits arising from the use or trust in this document (even if Alibaba Cloud has been notified of the possibility of such a loss).
- 5. By law, all the contents in Alibaba Cloud documents, including but not limited to pictures, architecture design, page layout, and text description, are intellectual property of Alibaba Cloud and/or its affiliates. This intellectual property includes, but is not limited to, trademark rights, patent rights, copyrights, and trade secrets. No part of this document shall be used, modified, reproduced, publicly transmitted, changed, disseminated, distributed, or published without the prior written consent of Alibaba Cloud and/or its affiliates. The names owned by Alibaba Cloud shall not be used, published, or reproduced for marketing, advertising, promotion, or other purposes without the prior written consent of Alibaba Cloud. The names owned by Alibaba Cloud include, but are not limited to, "Alibaba Cloud", "Aliyun", "HiChina", and other brands of Alibaba Cloud and/or its affiliates, which appear separately or in combination, as well as the auxiliary signs and patterns of the preceding brands, or anything similar to the company names, trade names, trademarks, product or service names, domain names, patterns, logos, marks, signs, or special descriptions that third parties identify as Alibaba Cloud and/or its affiliates.
- 6. Please directly contact Alibaba Cloud for any errors of this document.

# **Document conventions**

| Style          | Description                                                                                                    | Example                                                                                                    |
|----------------|----------------------------------------------------------------------------------------------------|----------------------------------------------------------------------------------------------------|
| <u> Danger</u> | A danger notice indicates a situation that will cause major system changes, faults, physical injuries, and other adverse results. | Danger:  Resetting will result in the loss of user configuration data.                                      |
| <u> </u>       | A warning notice indicates a situation that may cause major system changes, faults, physical injuries, and other adverse results. | Warning: Restarting will cause business interruption. About 10 minutes are required to restart an instance. |
| Notice         | A caution notice indicates warning information, supplementary instructions, and other content that the user must understand.      | Notice:  If the weight is set to 0, the server no longer receives new requests.                             |
| ? Note         | A note indicates supplemental instructions, best practices, tips, and other content.                                              | ? Note: You can use Ctrl + A to select all files.                                                           |
| >              | Closing angle brackets are used to indicate a multi-level menu cascade.                                                           | Click Settings> Network> Set network type.                                                                  |
| Bold           | Bold formatting is used for buttons , menus, page names, and other UI elements.                                                   | Click OK.                                                                                                   |
| Courier font   | Courier font is used for commands                                                                                                 | Run the cd /d C:/window command to enter the Windows system folder.                                         |
| Italic         | Italic formatting is used for parameters and variables.                                                                           | bae log listinstanceid  Instance_ID                                                                         |
| [] or [a b]    | This format is used for an optional value, where only one item can be selected.                                                   | ipconfig [-all -t]                                                                                          |
| {} or {a b}    | This format is used for a required value, where only one item can be selected.                                                    | switch {active stand}                                                                                       |

# **Table of Contents**

| 1.What is DataV? | 05 |
|------------------|----|
| 2.Features       | 07 |
| 3.Concepts       | 11 |
| 4.Editions       | 13 |

# 1.What is DataV?

DataV is an Alibaba Cloud data visualization service that allows you to analyze and present large and complex data sets as visual dashboards. DataV aims to bring the experience of data visualization to a wider audience and help less-experienced engineers build professional visual applications through an intuitive graphical interface. DataV can fulfill your data presentation requirements in scenarios such as conference and exhibitions, business monitoring, risk warning, and geographic information analysis.

### **Background information**

DataV displays complex and dynamic business data in a more lively and user-friendly way than traditional charts and data dashboards, and delivers real-time insights to drive rapid, informed decisions. DataV can be used in a variety of industries including retail, transportation, logistics, electric power, water conservation, and environmental protection. DataV provides interactive data dashboards to enable easy identification and diagnosis of business problems and has become an essential part of big data solutions.

When creating a visualization project, you may encounter the following challenges:

- You are unfamiliar with how to use data visualization tools and lack experience.
- It is time-consuming and requires a lot of effort to develop charts and visual effects.
- Necessary widgets or tools for presenting and analyzing non-traditional data such as spatiotemporal or relational data are not accessible or available for use.
- The tools that you use have resolution problems when presenting data on large screens.
- The tools that you use cannot properly present data visualizations for big data analysis.

#### Why DataV?

Dat aV enables you to:

• Develop data visualization projects similar to those used for the Tmall Double 11 Shopping Festival and Alibaba Cloud City Brain.

DataV provides a variety of visual tools to present data in a wide range of scenarios.

• Use high-performance 3D rendering engines.

DataV incorporates game-level 3D rendering capabilities into geographic displays. It uses GPUs to render large volumes of data and provide low-cost, reusable 3D visualizations for fields such as smart city, smart traffic, security monitoring, and business intelligence.

• Use a wide variety of charts and widgets.

DataV provides a wide variety of basic and third-party chart libraries to build professional visualizations.

• Build professional geographic visualization projects.

DataV allows you to overlay geographical data and plot effects such as geographical trajectories, geographical flying lines, heatmaps, regional chunks, and 3D globes.

Create visualization projects from templates designed for different industries.

DataV provides dozens of customized data templates for different industries to better suit your business.

• Connect and display a wide range of data sources.

DataV supports Alibaba Cloud AnalyticDB, ApsaraDB for RDS, local CVS files, online APIs, and can send requests to data sources dynamically.

• Build visualization projects easily.

DataV requires minimal programming skills and allows you to create professional visualization projects with simple drag-and-drop operations.

• Flexibly deploy and publish visualization projects.

DataV visualization projects can be adapted and split in many non-conventional configurations. You can publish projects with password or token authentication to implement access control and secure information shown on the dashboards.

Dat aV Introduction • Features

# 2.Features

This topic describes the features of DataV, such as scenario-specific templates, chart widgets, and various data sources.

### Scenario-specific templates

To better design a visualization project, you must have a keen eye for how to clearly demonstrate the structural hierarchy and the relationship between various data sources on a single dashboard, in addition to presenting various charts. This requires the integrated application of colors, layouts, and charts. DataV offers templates for various scenarios, such as control centers, geographic analysis, real-time monitoring, reporting, and presentation. It enables you to create visualization projects with sophisticated design that are typically impossible without the help of professional designers.

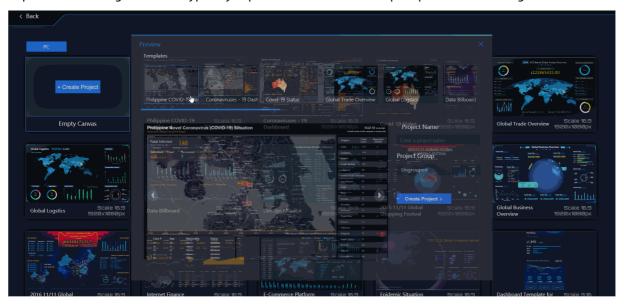

## Rich visualization widget libraries

DataV allows you to overlay geographic data and plot effects such as geographic trajectories, geographic flying lines, heat maps, regional chunks, 3D maps, and 3D globes. Special-shaped charts such as topological charts and tree charts are also provided.

#### Various data sources

Introduction Features DataV

DataV supports a multitude of data sources, such as AnalyticDB for MySQL, AnalyticDB for Post greSQL, ApsaraDB RDS for MySQL, ApsaraDB RDS for PostgreSQL, ApsaraDB RDS for SQL Server, local CSV files, and online APIs. In addition, DataV can send requests to data sources dynamically. DataV unleashes the full potential of real-time computing and monitoring of big data to suit your needs.

#### Regular Data Source (Basic & Enterprise Edition)

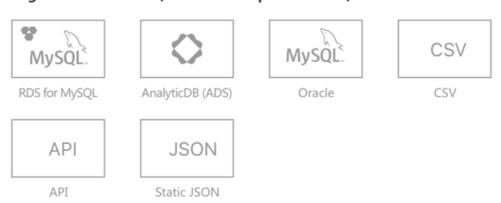

### More Data Source (Enterprise Edition)

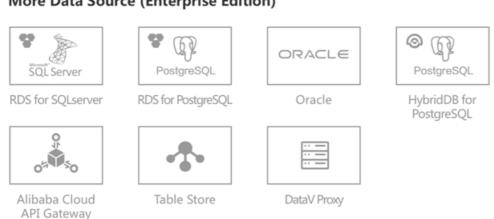

# User-friendly interfaces

DataV requires minimal programming skills and allows you to create professional visualization projects with simple drag-and-drop operations.

Operations for a DataV project

Dat aV Introduction• Features

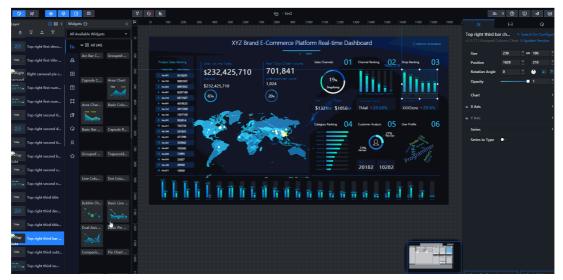

Configuration example for a DataV project

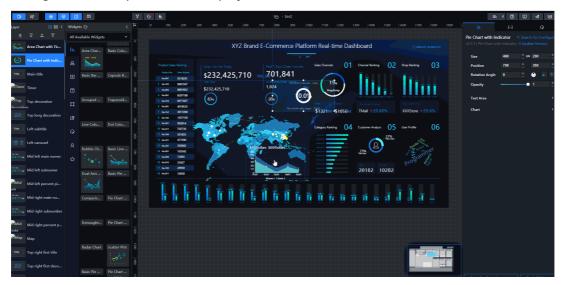

Multiple resolutions and publish methods

Introduction-Features DataV

DataV provides multiple resolutions to support multi-screen collaboration and screen splicing. Your visualization projects can be published and shared with others who have not purchased DataV.

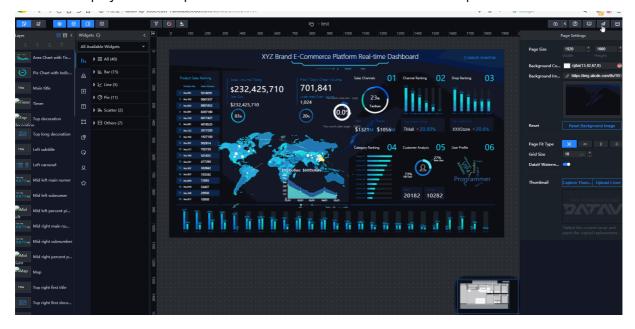

# 3.Concepts

This topic introduces the basic concepts and terms used in DataV.

## Visualization project

Dashboards that are generated based on various data. DataV is a tool that converts data into various dynamic charts and maps to present data to users in real time.

If you want to quickly create a visualization project, see Quick start.

#### Data source

To create a visualization project by using DataV, you must specify the source of raw data. DataV supports the following types of data sources:

- Database
- File
- API
- Others

For more information about how to add a data source, see Add a data source.

#### Canvas

A canvas is also called a canvas editor and is the main functional area of DataV. You can use a canvas to determine the layout and colors for a project, adjust the sizes and locations of charts, and preview the configuration of the project.

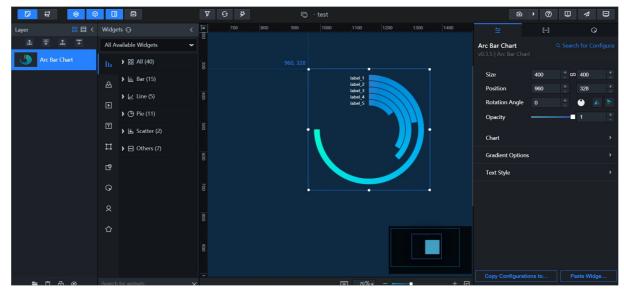

For more information about how to use a canvas, see Canvas operations.

#### **Toolbar**

Introduction-Concepts DataV

The toolbar is located at the top of a canvas. You can use the toolbar to redirect to the console, show or hide the layer panel, widget panel, and right-side panel, set project filter, view widget updates, configure a variety of functions, such as node programming, publish, preview, help, and error reporting.

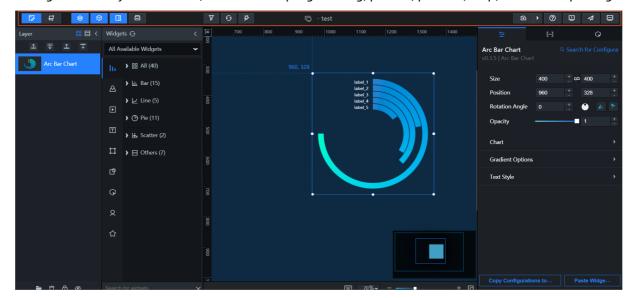

### Widgets

You can click the Widgets icon in the toolbar to select widgets from the **Widgets** drop-down list and add them to a canvas.

Dat aV supports the following types of widgets:

- Charts
- Maps
- Media
- Texts
- Networks
- Materials
- Interaction
- Others
- Favorite widgets

Dat aV Introduction• Editions

# 4.Editions

DataV provides Basic Edition, Enterprise Edition, Professional Edition.

### **Basic Edition**

| Feature                | Description                                                                                                    |
|------------------------|----------------------------------------------------------------------------------------------------|
| Sharing                | Share to public                                                                                                    |
| Sharing                | Shale to public                                                                                                    |
| Projects and templates | Basic templates and five projects                                                                                                    |
| Data sources           | AnalyticDB for MySQL, AnalyticDB for PostgreSQL, ApsaraDB RDS for MySQL, MySQL-compatible databases, CSV files, DataV Proxy Service, APIs, and static JSON files |
| Charts and maps        | Basic charts                                                                                                    |
| Custom widgets         | Unavailable                                                                                                    |
| Interaction            | Support for callback IDs                                                                                                    |
| Advanced features      | Unavailable                                                                                                    |
| On-premises solution   | Unavailable                                                                                                    |
| Duration               | One year                                                                                                    |

# **Enterprise Edition**

| Feature                | Description                                                                                                    |
|------------------------|----------------------------------------------------------------------------------------------------|
| Sharing                | Share to public, share with password protection, share with access token, and copy and transfer.                                                                                                    |
| Projects and templates | Non-interaction templates, 20 projects (extendable), 2 workspaces, and 20 favorite widgets.                                                                                                    |
| Data sources           | AnalyticDB for MySQL, ApsaraDB RDS for MySQL, MySQL-compatible databases, ApsaraDB RDS for PostgreSQL, ApsaraDB RDS for SQL Server, CSV files, DataV Proxy Service, APIs, static JSON files, OpenAPI Explorer, Object Storage Service (OSS), Log Service (SLS), Tablestore, Oracle, Alibaba Cloud API Gateway. |
| Charts and maps        | Basic charts, advanced charts, maps, and EChart widgets.                                                                                                    |
| Custom widgets         | Upload of three custom widgets, and developer tools.                                                                                                    |
| Interaction            | Support for callback IDs, binding variables to callback IDs, and basic interactive widgets.                                                                                                    |
| Advanced features      | Grouping, hiding, and locking of widgets, favoriting widgets by group, and intra-group widget carousel.                                                                                                    |

Introduction- Editions DataV

| Feature               | Description                                                  |
|-----------------------|--------------------------------------------------------------|
| On-premises solution  | Unavailable.                                                 |
| Custom<br>development | Unavailable.                                                 |
| Duration              | Subscriptions can be purchased on a monthly or yearly basis. |

# **Professional Edition**

| Feature                | Description                                                                                                    |
|------------------------|----------------------------------------------------------------------------------------------------|
| Sharing                | Share to public, share with password protection, share with access token, and copy and transfer.                                                                                                    |
| Projects and templates | All templates, 40 projects (extendable), 5 workspaces, and 40 favorite widgets.                                                                                                    |
| Data sources           | AnalyticDB for MySQL, ApsaraDB RDS for MySQL, MySQL-compatible databases, ApsaraDB RDS for PostgreSQL, ApsaraDB RDS for SQL Server, CSV files, DataV Proxy Service, APIs, static JSON files, OpenAPI Explorer, OSS, SLS, Tablestore, Oracle, Alibaba Cloud API Gateway. |
| Charts and maps        | Basic charts, advanced charts, maps, EChart widgets, and 3D city.                                                                                                    |
| Custom widgets         | Upload of custom widgets (No limitation on widget quantities), developer tools, and custom widget authorization.                                                                                                    |
| Interaction            | Support for callback IDs, binding variables to callback IDs, basic interactive widgets, interactive widget package, and blueprint editor.                                                                                                    |
| Advanced features      | Grouping, hiding, and locking of widgets, favoriting widgets by group, and intra-group widget carousel.                                                                                                    |
| On-premises solution   | Unavailable.                                                                                                    |
| Custom<br>development  | Unavailable.                                                                                                    |
| Duration               | Subscriptions can be purchased on a monthly or yearly basis.                                                                                                    |